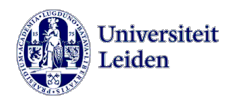

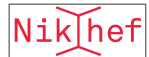

# Gravitational waves (3)

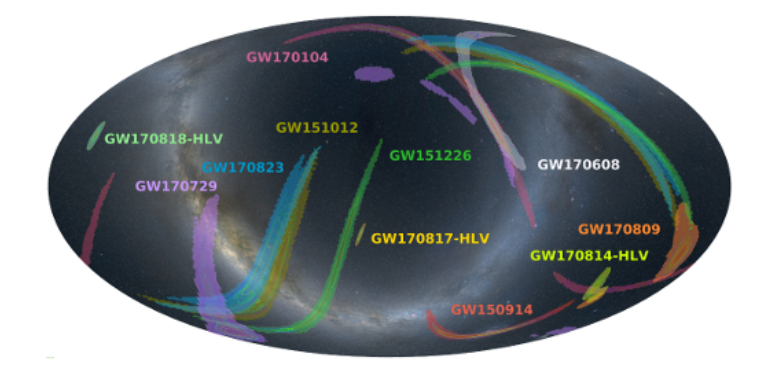

*Jan W. van Holten Bonn, Febr. 2023*

## Energy-momentum and angular momentum of gravitational radiation

For *free* gravitational waves in the TT-gauge, in a volume *V*, the following quantities are conserved modulo boundary terms:

$$
E_V = \int_V d^3x \, \mathcal{E}(x, t)
$$
\n
$$
P_{V_i} = \int_V d^3x \, \Pi_i(x, t)
$$
\n
$$
L_{V_i} = \int_V d^3x \, \Lambda_i(x, t)
$$
\n
$$
I_i = -\partial_i h_{mn} \, \partial_t h_{mn}
$$
\n
$$
\Lambda_i = \varepsilon_{ijk} [2h_{jm} \partial_t h_{km} - x_j \partial_k h_{mn} \partial_t h_{mn}]
$$
\n
$$
= \text{Sophiptarized satisfies an equation of continuity.}
$$
\nThe equation is

\n
$$
I_i = -\partial_i h_{mn} \, \partial_t h_{mn}
$$
\n
$$
= \frac{\partial}{\partial x} \int_V d^3x \, \Lambda_i(x, t)
$$
\n
$$
= \frac{\partial}{\partial x} \int_V d^3x \, \Lambda_i(x, t)
$$
\n
$$
= \frac{\partial}{\partial x} \int_V d^3x \, \Lambda_i(x, t)
$$
\n
$$
= \frac{\partial}{\partial x} \int_V d^3x \, \Lambda_i(x, t)
$$
\n
$$
= \frac{\partial}{\partial x} \int_V d^3x \, \Lambda_i(x, t)
$$
\n
$$
= \frac{\partial}{\partial x} \int_V d^3x \, \Lambda_i(x, t)
$$
\n
$$
= \frac{\partial}{\partial x} \int_V d^3x \, \Lambda_i(x, t)
$$
\n
$$
= \frac{\partial}{\partial x} \int_V d^3x \, \Lambda_i(x, t)
$$
\n
$$
= \frac{\partial}{\partial x} \int_V d^3x \, \Lambda_i(x, t)
$$
\n
$$
= \frac{\partial}{\partial x} \int_V d^3x \, \Lambda_i(x, t)
$$
\n
$$
= \frac{\partial}{\partial x} \int_V d^3x \, \Lambda_i(x, t)
$$
\n
$$
= \frac{\partial}{\partial x} \int_V d^3x \, \Lambda_i(x, t)
$$
\n
$$
= \frac{\partial}{\partial x} \int_V d^3x \, \Lambda_i(x, t)
$$
\n
$$
= \frac{\partial}{\partial x} \int_V d^3x \, \Lambda_i(x, t)
$$
\n
$$
= \frac{\partial}{\partial x} \int_V d^3x \, \Lambda_i(x, t)
$$
\n

Each integrand satisfies an equation of continuity: *d*<sub>2</sub>*nt*inuity:

$$
\begin{aligned}\n\partial_t \mathcal{E} &= -\partial_i \Pi_i \\
\partial_t \Pi_i &= -\partial_k \mathcal{S}_{ki} \\
\partial_t \Lambda_i &= -\partial_k \mathcal{J}_{ki}\n\end{aligned}\n\qquad\n\begin{aligned}\n\text{where } \Pi_i \text{ as above, and} \\
\mathcal{S}_{ki} &= \partial_k h_{mn} \partial_i h_{mn} + \frac{1}{2} \left[ (\partial_t h_{mn})^2 - (\partial_j h_{mn})^2 \right] \\
\mathcal{J}_{ki} &= \varepsilon_{ijl} \left[ h_{ln} \stackrel{\leftrightarrow}{\partial}_k h_{jn} + x_j \partial_l h_{mn} \partial_k h_{mn} + \frac{1}{2} \delta_{kl} x_j ((\partial_t h_{mn})^2 - (\partial_p h_{mn})^2) \right]\n\end{aligned}
$$

$$
\longrightarrow \left(\frac{dE_V}{dt}, \frac{dP_{Vi}}{dt}, \frac{dL_{Vi}}{dt}\right) = -\oint_{\partial V} d^2 \sigma \left(\Pi_n, \mathcal{S}_{ni}, \mathcal{J}_{ni}\right) = 0 \quad \text{modulo flow of gravitational-wa-} \text{energy/momentum/angular mod-} \text{energy/momentum/angular mod-} \text{avg/momentum/angular mol} \text{avg/momentum/angular mol} \text{avg/m} \text{avg/m} \text{avg/m} \text{avg/m} \text{avg/m} \text{avg/m} \text{avg/m} \text{avg/m} \text{avg/m} \text{avg/m} \text{avg/m} \text{avg/m} \text{avg/m} \text{avg/m} \text{avg/m} \text{avg/m} \text{avg/m} \text{avg/m} \text{avg/m} \text{avg/m} \text{avg
$$

modulo flow of gravitational-wave modulo flow of gravitational-wave<br>
energy/momentum/angular momentum  $\frac{1}{2}$  modulo flow of gravitational-wave

## $E$ nergy flux As before *d*<sup>2</sup> is a surface element on the boundary and nˆ the local normal unit vector.

Taking the volume to be a large sphere of radius  $r: V = S_r$ the surface element becomes a spherical surface element:  $d^2\sigma = r^2\sin\theta d\theta d\varphi = r^2d\Omega$ then we can write for the outward radial energy flux:  $V = S_r$ clearly in a field in a field in a finite volume and we take *V* large enough and we take  $\frac{N}{\sqrt{N}}$  and we take  $\frac{N}{N}$  $\frac{d\theta}{dt}$  =  $\theta$  as  $\theta$  $\mathcal{L}$  the fields do not vanish at the boundary and amount of angular momentum is transported in the boundary momentum is transported in the boundary momentum is transported in the boundary momentum is transported in th

$$
\frac{dE}{r^2d\Omega dt} = \Pi_n = \partial_r h_{ij} \partial_t h_{ij}
$$

- Taking monochromatic plane waves in the 2-diffeorth  $\lambda = x \, dy$  in the plane  $z = 0$ : -Taking monochromatic plane waves in the z-direction<br>through an area element  $dA$ , dark in the plane  $x = 0$ ;  $=$   $\alpha x \alpha y$  in the plane  $z = 0$ .

$$
\frac{dE}{dAdt} = \Pi_z = \partial_z h_{ij} \partial_t h_{ij} = -\frac{2\omega^2}{c} \left( e_+^2 + e_\times^2 \right) \sin^2 \omega t
$$

$$
(z = 0)
$$

(temporarily restoring  $c$ ) *dAdt* <sup>=</sup> ⇧*<sup>z</sup>* <sup>=</sup> @*zhij*@*thij dA* <sup>=</sup> *dxdy c* mporarily restorin  $\frac{1}{2}$   $\frac{1}{2}$ 

**recall:**  $\boxed{\frac{h_{11} = -h_{22} = e_+ \cos \omega(z - ct)}{h_{11} = -h_{22} \cos \omega(z - ct)}}$ *dE*  $\underline{h}_{12} = \underline{h}_{21} = e_{\times} \cos \omega (z-ct)$ *<sup>r</sup>*<sup>2</sup>*d*<sup>2</sup>⌦*dt* <sup>=</sup> ⇧*<sup>n</sup>* <sup>=</sup> <sup>ˆ</sup><sup>r</sup> *·* <sup>r</sup>*hij*@*thij* <sup>=</sup> @*rhij*@*thij* The simplest application of the expressions for energy and angular momentum density is **recall:**  $h_{11} = -h_{22} = e_+ \cos \omega (z-ct)$ . powers of the velocity of light *c*.

### **Energy densities in monochromatic plane waves** ⌫ *uun*⌫ *u<sup>µ</sup>* = (1*,* 0*,* 0*,* 0) *<sup>µ</sup> ra*<sub>*i*</sub> = *<i>r*<sub>1</sub></sub> *densities in monochromatic plane waves*<br>*ring the flux of plane waves over an integral number of evaluational*  $\sqrt{T} = 2\pi n$ Energy densities in monochromatic plane waves

= 0

 $\mathbf I$ 

 $rac{1}{2}$ Averaging the flux of plane waves over an integral number of cycles:  $\omega T = 2\pi n$  $\alpha$  or plane waves over an integral number of cycles.  $\alpha T =$ Averaging the flux of plane waves over an integral number of cycles:  $\omega T = 2\pi n$ 

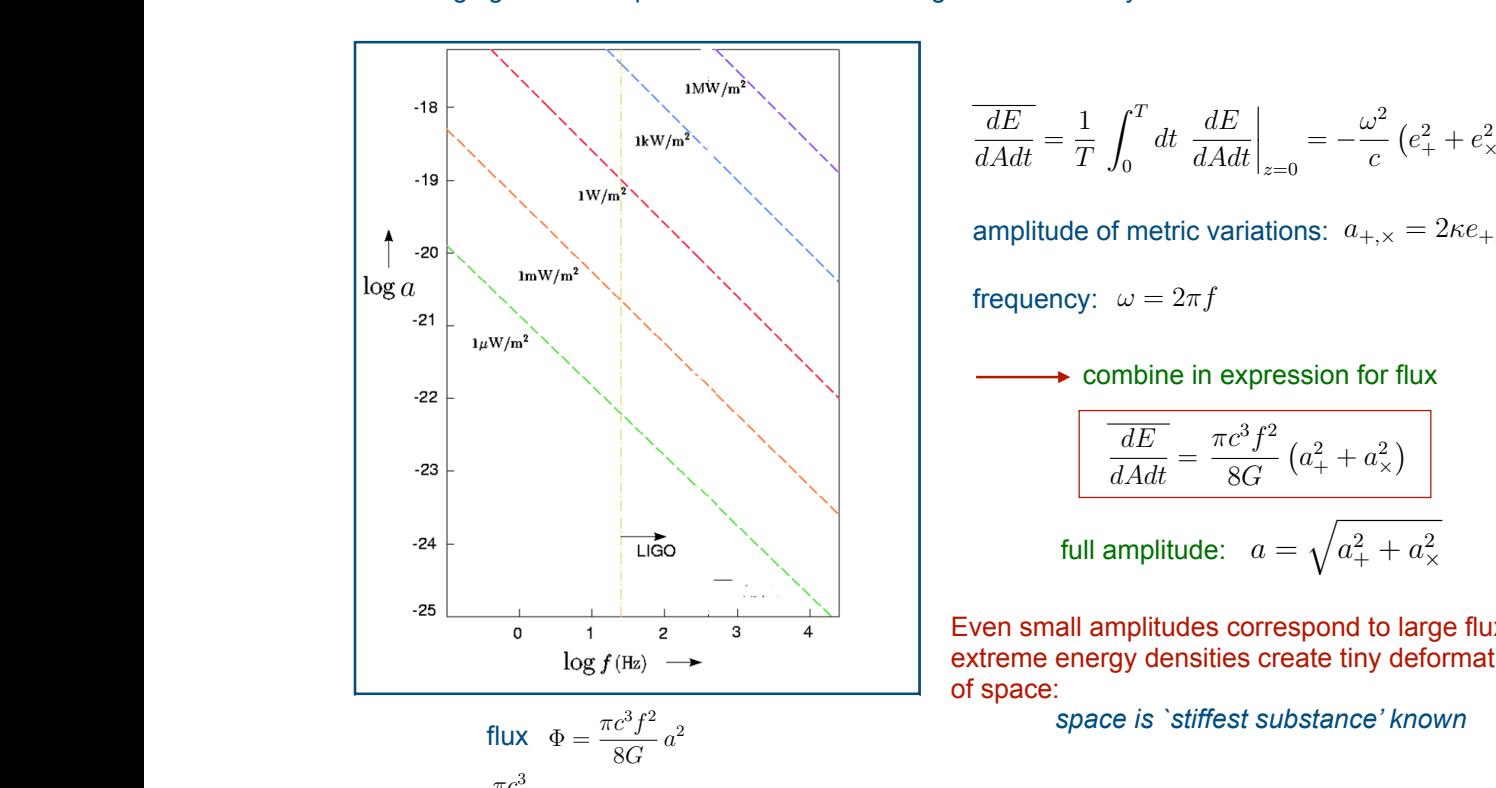

$$
\frac{\pi c^3}{8G} = 1.6 \times 10^{35} \,\mathrm{W/m^2}
$$

 $\frac{\pi}{80}$ 

*<sup>a</sup>*+*,*⇥ <sup>=</sup> *<sup>e</sup>*+*,*⇥

$$
\frac{dE}{dAdt} = \frac{1}{T} \int_0^T dt \left. \frac{dE}{dAdt} \right|_{z=0} = -\frac{\omega^2}{c} \left( e_+^2 + e_\times^2 \right)
$$

*d*⌧ *d D* **a***m z*<br>}  $\mathbb{R}$  experiments the metric variations:  $a = 2\kappa e$ amplitude of metric variations:  $a_{+,x} = 2\kappa e_{+,x}$ 

frequency: 
$$
\omega = 2\pi f
$$

$$
\begin{array}{|c|c|c|c|}\n\hline\n\end{array}
$$
 combine in expression for flux

$$
\frac{dE}{dA dt} = \frac{\pi c^3 f^2}{8G} (a_+^2 + a_+^2)
$$
full amplitude:  $a = \sqrt{a_+^2 + a_+^2}$ 

*R*<br>**R** = 0 **P**<br>*R* = 0 **P**<br>*R* = 0 **P**<br>*R* = 0 **P**<br>*R* = 0 **P**<br>*R* = 0 **P**<br>*R* = 0 **P**<br>*R* = 0 **P**<br>*R* = 0 **P**<br>*R* = 0 **P**<br>*R* = 0 **P**<br>*R* = 0 **P**<br>*R* = 0 **P**<br>*R* = 0 **P**  *<sup>µ</sup>*⌫ = *hµ*⌫ + @*µ*⇠⌫ + @⌫⇠*<sup>µ</sup>* ⇠*µ*(*x*) *d* of space: ⌘ = diag(1*,* +1*,* +1*,* +1) @<sup>2</sup>  $f(E_2)$  extreme energy densities create tiny deformations<br>of space: Even small amplitudes correspond to large fluxes: **if the power per unit area** is the Figure of Teven small amplitudes correspond to large fluxes: *<sup>t</sup> <sup>h</sup>ij* <sup>=</sup> <sup>r</sup><sup>2</sup>

*dE space is `stiffest substance' known <sup>r</sup>*<sup>2</sup>*d*<sup>2</sup>⌦*dt* <sup>=</sup> ⇧*<sup>n</sup>* <sup>=</sup> <sup>ˆ</sup><sup>r</sup> *·* <sup>r</sup>*hij*@*thij* <sup>=</sup> @*rhij*@*thij*

### *Other fluxes h*<sup>11</sup> = *h*<sup>22</sup> = *e*<sup>+</sup> cos !(*z ct*) *h*<sup>12</sup> = *h*<sup>21</sup> = *e*⇥ cos !(*z ct*) *z* = 0

Outward momentum flux:

Outward momentum flux:

\n
$$
\frac{dP_i}{r^2 d\Omega dt} = \mathcal{S}_{ni}
$$

Outward angular momentum flux: *dE dP<sup>i</sup> <sup>r</sup>*<sup>2</sup>*d*⌦*dt* <sup>=</sup> *<sup>S</sup>ni dt* <sup>=</sup>

$$
\text{ax:} \qquad \frac{dL_i}{r^2 d\Omega dt} = \mathcal{J}_{ni}
$$

1. For radial flow out of spherical volume  $S_r$  involving fields  $h_{ij}(t-r)$ :

 $integrated momentum flux vanishes:$  $\frac{dP_i}{dt} = -\oint_0^t$ @*E dE*

flux vanishes: 
$$
\frac{dP_i}{dt} = -\oint_{\partial S_r} d^2 \sigma \, S_{ni} = 0
$$

as momentum density  $\mathcal{S}_{ni}$  on the boundary surface in direction of propagation,<br>i.e. radially outward: *d*<br>i.e. radially outward:<br>*i* <sup>8</sup>*<sup>G</sup> <sup>a</sup>*<sup>2</sup> *<sup>h</sup>ij* (*u*) = *<sup>h</sup>ij* (*<sup>t</sup> <sup>r</sup>*) 2 *Ski* = @*khmn*@*ihmn* + <sup>2</sup> (@*jhmn*) 2 *ary* bandoo in all bottom or prop <sup>r</sup>*hij*@*thij* = r *·* ⇧ =

 $\mathcal{S}_{ni} \propto \hat{r}_i \longrightarrow$  integrating over a full sphere contributions from opposite points cancel *P*<br>*R*<sup>*n*</sup> 100 *r*<br>htegrating over a full sphere contributions from opposite

2. This argument does *not* hold for angular momentum:  $\overline{a}$  $\frac{1}{2}$  *not* hold for angular momentum *Ski* = @*khmn*@*ihmn* + 1 ⇥ (@*thmn*) <sup>2</sup> (@*jhmn*) 2 ⇤

$$
\frac{dL_i}{dt} = -\oint_{\partial S_r} d^2 \sigma \, \mathcal{J}_{ni} \neq 0
$$

as  $\mathcal{J}_{ni}$  directed *orthogonal* to direction of propagation: *tangent* to surface *l* to direction of propagation: *tangent* to si

#### *hij*@*thij* + r@*thij ·* r*hij h*<sup>11</sup> = *h*<sup>22</sup> = *e*<sup>+</sup> cos !(*z ct*) *h*<sup>12</sup> = *h*<sup>21</sup> = *e*⇥ cos !(*z ct*) *z* = 0  $\alpha$  Sources of gravitational waves  $a$  Sources of gravitational waves

here: consider an isolated source of maximal size  $d$ here: consider an isolated source of maximal size d<br>observed from a distance r with  $r \gg d$ <br>e.g., a binary system of compact objects *f* there: consider an isolated source of maximal size *d* observed from a distance *r* with  $r \gg d$  $s = s_r$  observed from a distance r with  $r \gg d$  $\mathcal{L}^r$  between indicated indicated that  $\mathcal{L}^r$  with the plane-wave coefficients of the gauge coefficients of the gauge coefficients of the gauge coefficients of the gauge coefficients of the gauge coefficients of

 $\overrightarrow{P}$  e.g., a binary system of compact objects like white dwarfs, neutron stars or black holes **.**  $\frac{1}{2}$ ⇠*µ*(*x*) = *i*  $\frac{1}{2}$  neutron stars or bla

= r *·* ⇧ = *l*  $\frac{1}{2}$   $\frac{1}{2}$   $\frac{1}{2}$   $\frac{1}{2}$   $\frac{1}{2}$   $\frac{1}{2}$   $\frac{1}{2}$   $\frac{1}{2}$   $\frac{1}{2}$   $\frac{1}{2}$   $\frac{1}{2}$   $\frac{1}{2}$ *de*: for PS 1913+16  $\frac{a}{r}$   $\sim$ *d*2 note: for PSR 1913+16  $\frac{d}{r} \sim 10^{-8}$  $\frac{d}{r} \sim 10^{-8}$ *c* : for PSR<sup>3</sup> .<br>1913**+16**  $913+16$   $\frac{d}{x}$ **hote: for PSR 1913+16**  $\frac{d}{r} \sim 10^{-8}$ **b.** Use the reality condition (27). The reality condition  $\frac{u}{r} \sim 10^{-8}$ 

Assume the observer is at rest w.r.t. Assume the observer is at rest w.r.t. to the CM of<br>the source; if not: signals are Doppler shifted. *d*<br> *dia du*<sub>*zourness*</sub> if not a cignals are Dannlar shifted Assume the observer is at rest w.r.t. to the CM of<br>the source: if not: signals are Doppler shifted *khe source; if not: signals are Doppler shifted.* 

We have to solve an inhomogeneous<br>wave equation if type U<br>Wave equation @*<sup>t</sup>* <sup>=</sup> @<sup>2</sup> we have to solve an immortingers  $\frac{d}{dx}$  *d* ⇥ (@*thmn*) <sup>2</sup> (@*jhmn*) *<sup>d</sup>*⌦ *dE <sup>r</sup>*<sup>2</sup>*d*⌦*dt* <sup>=</sup> ⇧*<sup>n</sup>* <sup>=</sup> @*rhij*@*thij* the source, if not, signals are Doppier's<br>We have to solve an inhomogeneous wave equation if type *|*x<sup>0</sup> x*|* waye equation if type

$$
\Box \phi(\mathbf{x},t) = \rho(\mathbf{x},t)
$$

= r *·* <sup>r</sup>*hij*@*thij* = r *·* ⇧ = ⇤*Pij* <sup>=</sup> <sup>2</sup> "*ikl*"*jmn*@*k*@*mTln* \$ @ *<sup>k</sup> hjn* + *xj*@*lhmn*@*khmn* +  $\angle$  position of source element **1 1 h 1 h C** *nosition of source* **r** system 3. Emission of quadrupole waves *position of source element*

ary star system  
\n
$$
\phi(\mathbf{x},t) = -\frac{1}{4\pi} \int d^3x' \frac{\rho(\mathbf{x}',t-|\mathbf{x}'-\mathbf{x}|)}{|\mathbf{x}'-\mathbf{x}|}
$$

n opserve *, u*) = @0@<sup>0</sup> <sup>2</sup> @*t<sup>E</sup>* <sup>=</sup> @*i*⇧*<sup>i</sup>* p *position of observer*

position of observer<br>element and observer *distance between source* 

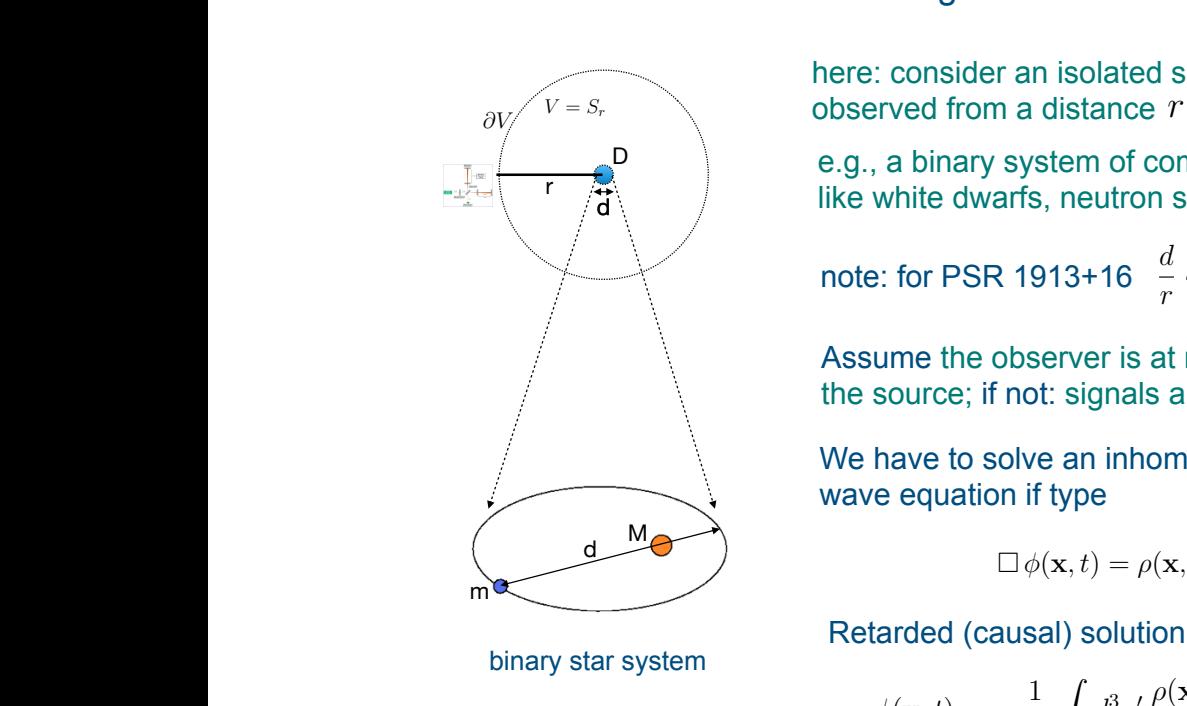

*<sup>k</sup> Tk*0(x<sup>0</sup>

*<sup>J</sup>ki* <sup>=</sup> "*ijl*

*, u*) = @<sup>0</sup>

 $k$ <sup>*h*</sup> $\alpha$ *h*<sup>*n*</sup> $\beta$   $\beta$ *kh*<sup>*n*</sup> $\beta$ </sub>*hm*<sup>*n*</sup>

/ star system

standard retarded Green's function:

$$
\boxed{\Box \underline{h}_{\mu\nu} = -\kappa T_{\mu\nu} \longrightarrow \underline{h}_{\mu\nu}(\mathbf{x},t) = \frac{\kappa}{4\pi} \int_{S_r} d^3 x' \frac{T_{\mu\nu}(\mathbf{x}',t-|\mathbf{x}'-\mathbf{x}|)}{|\mathbf{x}'-\mathbf{x}|}}
$$

to evaluate, note: with the origin fixed internal point of the source region. The source region is the source region.

- to evaluate, note.<br>  $h_{\mu\nu}(\mathbf{x},t)$  observed in far region where  $T_{\mu\nu}(\mathbf{x},t) = 0$  $\mathbf{Y} = \mathbf{Y} \mathbf{Z} + \mathbf{Z} \mathbf{Z}$  *z*  $\mathbf{Z} \mathbf{Z} + \mathbf{Z} \mathbf{Z} \mathbf{Z}$  *x*  $\mathbf{X} \mathbf{Z} + \mathbf{Z} \mathbf{Z} \mathbf{Z} \mathbf{Z}$   $\mathbf{X} \mathbf{Z} \mathbf{Z} + \mathbf{Z} \mathbf{Z} \mathbf{Z} \mathbf{Z} \mathbf{Z} \mathbf{Z} \mathbf{Z} \mathbf{Z} \mathbf{Z} \mathbf{Z} \mathbf{Z} \mathbf{Z} \mathbf{Z} \mathbf{Z}$
- in that region  $\Box \underline{h}_{\mu\nu}=0$  $L\underline{h}_{\mu\nu} = 0$ <br> *r*

and the TT - gauge applies:  $\underline{h}_{\mu\nu}(\mathbf{x},t) = h_{\mu\nu}(\mathbf{x},t)$ and the TT - gauge applies:  $\underline{h}_{\mu\nu}(\mathbf{x},t) = h_{\mu\nu}(\mathbf{x},t)$ and the  $TT$  - gauge applies:  $\underline{h}_{\mu\nu}(\mathbf{x},t) = h_{\mu\nu}(\mathbf{x},t)$ 

labeled x, where the field is evaluated, the integral is taken over a large sphere *S<sup>r</sup>* containing

**herical waves faill**<br>← *dikl*r any opherical waves folling of as  $1/\pi$  sympaximal only ophonoal waves falling on as  $\frac{1}{t}$  or sive. nerical waves falling off as  $1/r$  survive:<br> $\int_{\mathbb{R}^d} f(x) e^{ik(r-t)} dx$ - only spherical waves falling off as  $1/r$  survive:

$$
h_{ij}(\mathbf{x},t) \sim \int dk \, e_{ij}(k) \frac{e^{ik(r-t)}}{r} \quad \text{and} \quad h_{00} = h_{0i} = 0
$$
  
with 
$$
h_{jj} = 0 \quad \text{and} \quad \hat{r}_i h_{ij} = 0
$$

$$
e_{jj} = 0 \qquad \qquad k_i e_{ij} = 0
$$

#### General form of amplitude  $\overline{1}$ 2 General form of amplitude  $i$ eneral form of amplitude *<sup>r</sup>*<sup>2</sup>*d*⌦*dt* <sup>=</sup> *<sup>J</sup>ni <sup>h</sup>ij* (*<sup>t</sup> <sup>r</sup>*) *<sup>r</sup> d V* <sup>=</sup> *<sup>S</sup><sup>r</sup>* @*<sup>V</sup> <sup>d</sup> radie ration of amplitude*  $\frac{d}{dx}$

$$
h_{\mu\nu} = \frac{\kappa}{4\pi r} \int_{S_r} d^3x' T_{\mu\nu}(\mathbf{x}', t - r)
$$

 $d^{\prime} \partial_{0} T_{0}$  (**x**<sup> $\prime$ </sup>)  $K = \int_{a}^{b} \frac{3}{2} \left( \frac{\Delta}{2} \right) \left( \frac{1}{2} \right) \left( \frac{1}{2} \right)$ n:  $\partial_0 h_{0\mu} = \frac{u}{4\pi r} \int_{\alpha} d^3x' \partial_0 T_{0\mu}(\mathbf{x}', t - r)$ <sup>2</sup><br>energy-momentum conservation: 6  $\frac{2.1}{5.5}$ <br>  $\frac{2.1}{5.5}$ <br>  $\frac{2.1}{5.5}$  $\frac{1}{n}$   $\frac{1}{s}$   $\frac{1}{s}$   $\frac{1}{s}$   $\frac{1}{s}$   $\frac{1}{s}$  $\frac{1}{4\pi r}\int_{S_r} a x \, v_i \, I_{i}$ ⇧*<sup>i</sup>* = @*ihmn* @*thmn* @*t*⇧*<sup>i</sup>* = @*kSki*  $e$ *nergy-momentum cor*  $\int_{\mathcal{B}_r} d^3x \, d^3b \, d\mu = \int_{\mathcal{B}_r} d^3x \, d^3b \, d\mu = \int_{\mathcal{B}_r} d^3x \, d^3b \, d\mu = 0$  $\boldsymbol{r}$  $4\pi r \, J_{S_r}$  $\epsilon$  $4\pi r \int_{S_r}$ (@*thmn*) <sup>2</sup> (@*jhmn*) energy-momentum conservation:  $\partial_0 h_{0\mu} = \frac{\kappa}{4\pi}$  $\frac{\partial^2 D_r}{\partial \theta^2}$ <br>m conservation:  $\frac{\partial_0 h_{0\mu}}{\partial \theta^2} = \frac{\kappa}{\sqrt{2\pi}}$  $\int d^3x' \, \partial_{\alpha} T_{\alpha} (\mathbf{x}' + \mathbf{y})$  $\alpha$   $\beta$   $\beta$  $\frac{\kappa}{4\pi r}$   $\int d^3x' \, \partial_i' T_{i\mu}(\mathbf{x}', t-r)$ *i*<sub>*d* $\pi r$ </sub> Z *Sr*  $d^3x' \partial_0 T_{0\mu}(\mathbf{x}', t - r)$  $=\frac{\kappa}{4\pi r}$ Z *Sr*  $d^3x' \partial'_i T_{i\mu}(\mathbf{x}', t - r) = 0$ 

gauge: *<sup>d</sup>*⌧ <sup>2</sup> = 0*,* @ *<sup>k</sup> hjn* + *xj*@*lhmn*@*khmn* +  $TT$ -gauge:<br> $h_{ii} =$ 

auge:  
\n
$$
h_{ij} = \frac{\kappa}{4\pi r} \left( \delta_{ik} - \hat{r}_i \hat{r}_k \right) \left( \delta_{jl} - \hat{r}_j \hat{r}_l \right) \left( I_{kl} + \frac{1}{2} \delta_{kl} \hat{r} \cdot I \cdot \hat{r} \right)
$$

 $h_{kk} = 0 \leftrightarrow$  $h_{ij} = 0 \iff I_{ij} = 0$ *d*<sup>2</sup>*n*<sup>0</sup>  $i$   $h_{kk} = 0 \leftrightarrow I_{kk} = 0$  $\frac{1}{k}b^2 - 0$   $\leq t^2 + 1$ <sup>2</sup> @*t<sup>E</sup>* <sup>=</sup> @*i*⇧*<sup>i</sup>* <sup>2</sup> (@*khij* ) *h i* with  $= 0$   $\leftarrow$ *eik*(*rt*) with  $h_{kk} = 0 \leftrightarrow I_{kk} = 0$ 

and 
$$
I_{ij}(t-r) = \int_{S_r} d^3x' \left(T_{ij} - \frac{1}{3} \delta_{ij} T_{kk}\right)_{t-r}
$$

# Quadrupole approximation

use: 
$$
\partial_0^2 T_{00} = \partial_0 \partial_i T_{i0} = \partial_i \partial_j T_{ij}
$$
  
\n
$$
\longrightarrow \frac{1}{2} \partial_0^2 \int d^3 x \, x_i x_j T_{00} = \frac{1}{2} \int d^3 x \, x_i x_j \, \partial_k \partial_l T_{kl} = \int d^3 x \, T_{ij}
$$

for non-relativistic sources <sup>4</sup>⇡*<sup>r</sup>* (*ik <sup>r</sup>*ˆ*ir*ˆ*k*)(*jl <sup>r</sup>*ˆ*jr*ˆ*l*)  $I_{00}(\mathbf{x}, t) = \rho(\mathbf{x}, t)$  $(t)$  (m <sup>0</sup>*T*<sup>00</sup> = @0@*iTi*<sup>0</sup> = @*i*@*jTij* for non-relativistic sources  $T_{00}(\mathbf{x}, t) = \rho(\mathbf{x}, t)$  (mass density) for non-relativistic sources  $T_{00}(\mathbf{x},t) = \rho(\mathbf{x},t)$  (mass-density) For right-dialities  $T_{00}(\mathbf{x}, t) = p(\mathbf{x}, t)$  (filass density)

$$
I_{ij} = \frac{1}{2} \frac{\partial^2 Q_{ij}}{\partial t^2}
$$
  
 
$$
Q_{ij}(t-r) = \int_{S_r} d^3x' \left( x'_i x'_j - \frac{1}{3} \delta_{ij} x'^2 \right) \rho(x', t-r)
$$
  
(mass quadrupole)

final result: *<u>x*<sup>*x*</sup></del> *x*<sup>*x*</sup> *z*<sup>*y*</sup>*z*</u> region. First, integration over a large sphere around the center of mass of the source and using Gauss' theorem gives the change in total energy, momentum and angular momentum and angular momentum and a<br>Theorem gives the change in the change in the change in the change in the change in the change in the change i

*, t <sup>r</sup>*) *<sup>I</sup>ij* (*<sup>t</sup> <sup>r</sup>*) = <sup>Z</sup>

*x*0

$$
h_{ij} = \frac{\kappa}{8\pi r} \left( \delta_{ik} - \hat{r}_i \hat{r}_k \right) \left( \delta_{jl} - \hat{r}_j \hat{r}_l \right) \left( \ddot{Q}_{kl} + \frac{1}{2} \delta_{kl} \hat{r} \cdot \ddot{Q} \cdot \hat{r} \right)
$$

*ijTkk*◆

✓

#### Differential fluxes of energy, momentum and angular momentum **c**<sub>4</sub> **c**<sup>1</sup> *Tµ*⌫(x*, t*)=0 *hµ*⌫(x*, t*) = *hµ*⌫(x*, t*) ⇤*hµ*⌫ =0 1*/r Ikk* = 0 *Ikl*(*t r*)  $\Gamma$  The wave equation (10) can be derived as an extremum of the action  $\Gamma$ Differential fluxes of energy, momentum and angular momentum Differential fluxes of energy, momentum and angular momentum

$$
\frac{dE}{d\Omega dt} = -\frac{G}{8\pi c^5} \left[ \text{Tr} \ddot{Q}^2 - 2\hat{r} \cdot \ddot{Q}^2 \cdot \hat{r} + \frac{1}{2} (\hat{r} \cdot \ddot{Q} \cdot \hat{r})^2 \right]
$$
\n
$$
\frac{dP_i}{d\Omega dt} = \frac{G}{8\pi G c^6} \hat{r}_i \left[ \text{Tr} \ddot{Q}^2 - 2\hat{r} \cdot \ddot{Q} \cdot \hat{r} + \frac{1}{2} (\hat{r} \cdot \ddot{Q} \cdot \hat{r})^2 \right] = -\frac{1}{c} \frac{dE}{d\Omega dt} \hat{r}_i
$$
\n
$$
\frac{dL_k}{d\Omega dt} = -\frac{G}{4\pi c^5} \varepsilon_{kij} \left[ (\ddot{Q} \cdot \ddot{Q})_{ij} - (\ddot{Q} \cdot \hat{r})_i (\ddot{Q} \cdot \dot{r})_j + \hat{r}_i (\ddot{Q} \cdot \ddot{Q} \cdot \dot{r} - \frac{1}{2} \ddot{Q} \cdot \hat{r} \dot{r} \cdot \ddot{Q} \cdot \dot{r})_j \right]
$$

#### **Integrated fluxes**  $\overline{a}$ *a Integrated fluxes* This results in [14]-[17]  $T_{\text{m}}$ <sup>h</sup>*r*ˆ*ir*ˆ*<sup>j</sup>* <sup>i</sup> <sup>=</sup> <sup>1</sup> **Integrated fluxes**

$$
\frac{dE}{dt} = -\frac{G}{5c^5} \operatorname{Tr} \ddot{Q}^2 \qquad \qquad \frac{dP_k}{dt} = 0
$$
\n
$$
\frac{dL_i}{dt} = -\frac{2G}{5c^5} \varepsilon_{kij} \left(\ddot{Q} \cdot \dddot{Q}\right)_{ij}
$$